# BRING YOUR CORNELL ID TO THE PRELIM.

You need it to get in

# THREADS & CONCURRENCY

Lecture 23 – CS2110 – Spring 2016

#### Announcements

- **2**
- □ Prelim 2 is next Tonight BRING YOUR CORNELL ID!
- $\Box$  A7 is due Thursday. Our Heap.java: on Piazza (A7 FAQs)
- □ A8. Firm deadline, no late ones permitted. We have to get it graded and get letter grades calculated immediately so you can determine whether to take the final. Final: 17 May
- $\Box$  For A8. Get the simplest solution correct on both parts before attempting to improve!
- $\Box$  Cheating cases found and we are processing them. Please don't cheat!
- □ Two versions of dfs (different specs) on Piazza Supplementary material note

#### Today: New topic: concurrency

- **3**
- □ Modern computers have "multiple cores" **□** Instead of a single CPU (central processing unit) on the chip 5-10 common. Intel has prototypes with 80!
- $\Box$  We often run many programs at the same time
- $\Box$  Even with a single core, your program may have more than one thing "to do" at a time
	- **□** Argues for having a way to do many things at once

## Why multicore?

**4** 

■ Moore's Law: Computer speeds and memory densities nearly double each year

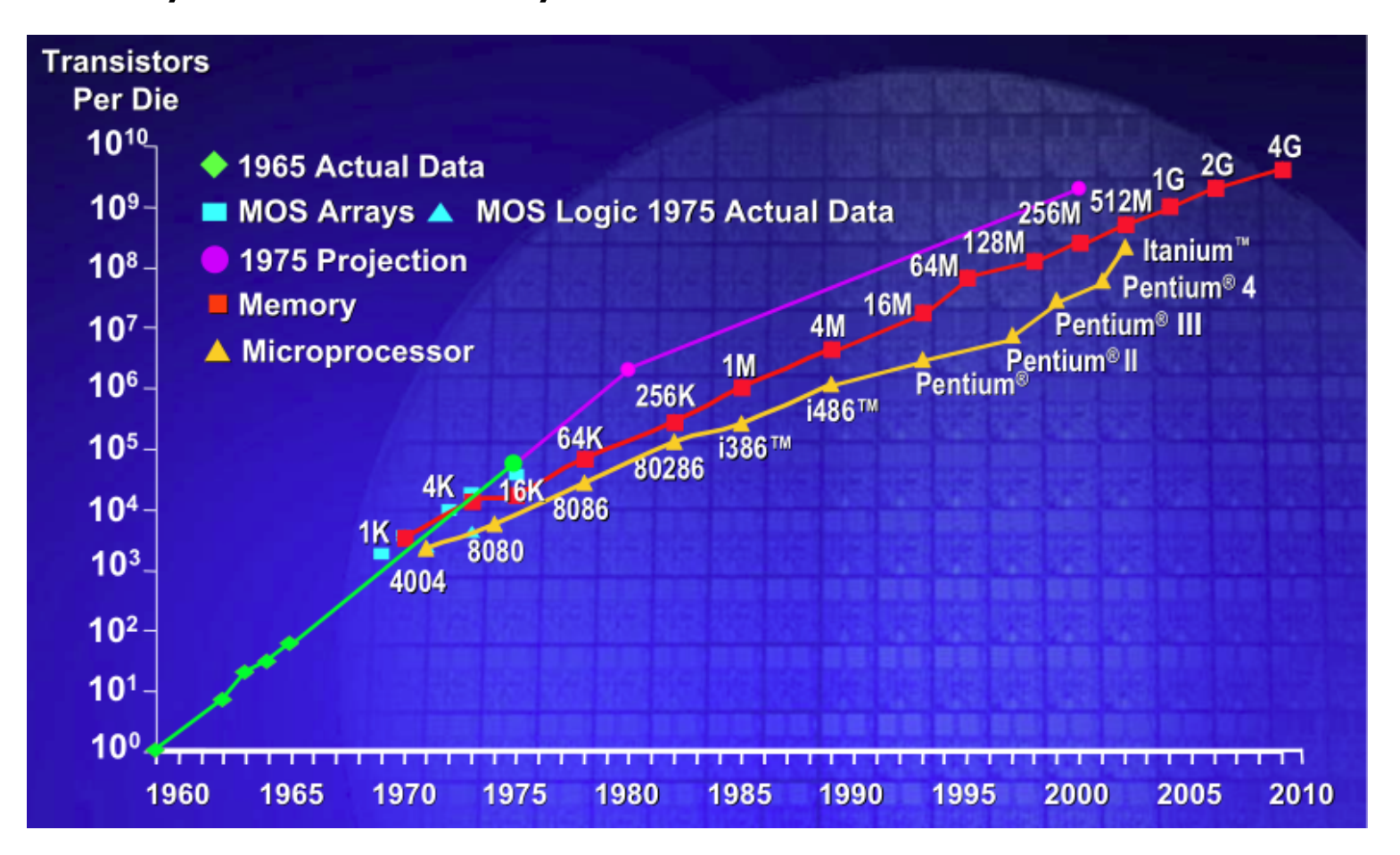

#### But a fast computer runs hot

- **5**
- $\Box$  Power dissipation rises as square of the clock rate
- Chips were heading toward melting down!
- $\square$  Multicore: with four CPUs (cores) on one chip, even if we run each at half speed we can perform more overall computations!

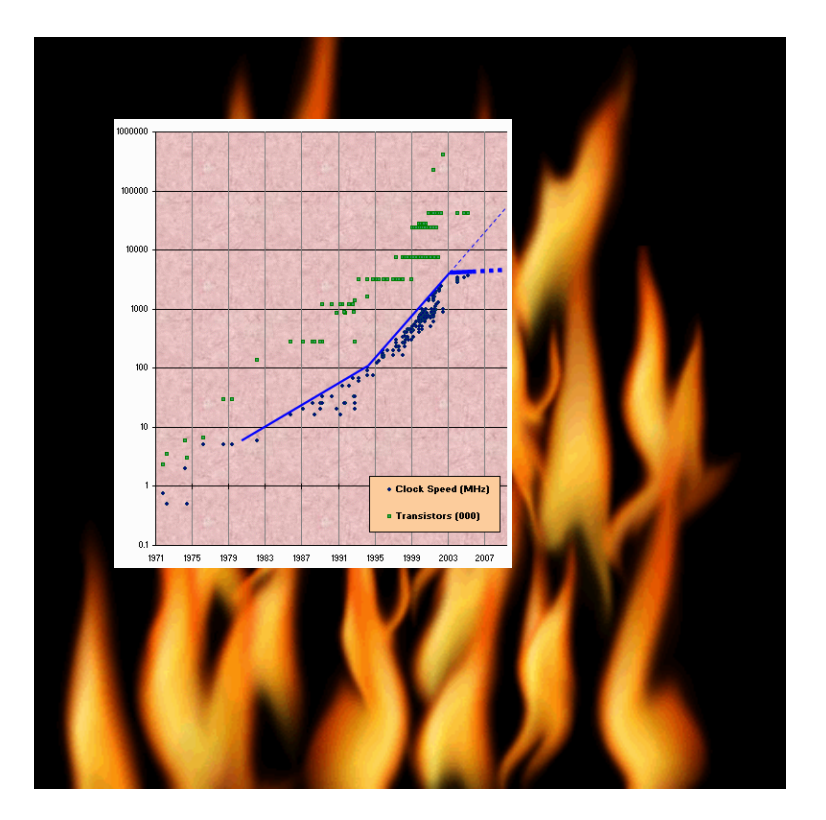

## Programming a Cluster...

**6** 

- Sometimes you want to write a program that is executed on many machines!
- Atlas Cluster (at Cornell):
- 768 cores
- 1536 GB RAM
- 24 TB Storage
- 96 NICs (Network Interface Controller)

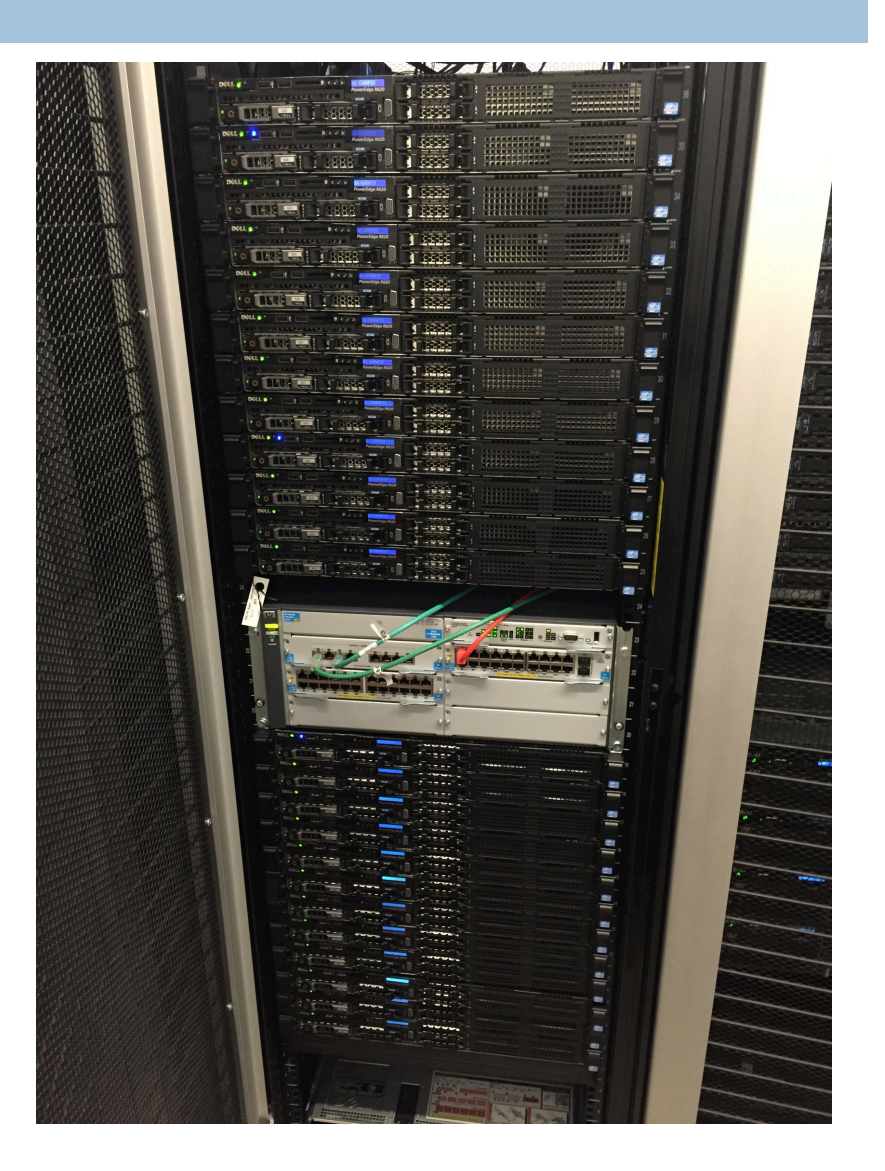

## Many processes are executed simultaneously on your computer

- Operating system provides support for multiple " processes "
- Usually fewer processors than processes
- Processes are an abstraction: at hardware level, lots of multitasking
	- –memory subsystem
	- –video controller
	- –buses

**7** 

–instruction prefetching

## Part of Activity Monitor in Gries's laptop

#### >100 processes are competing for time. Here's some of them:

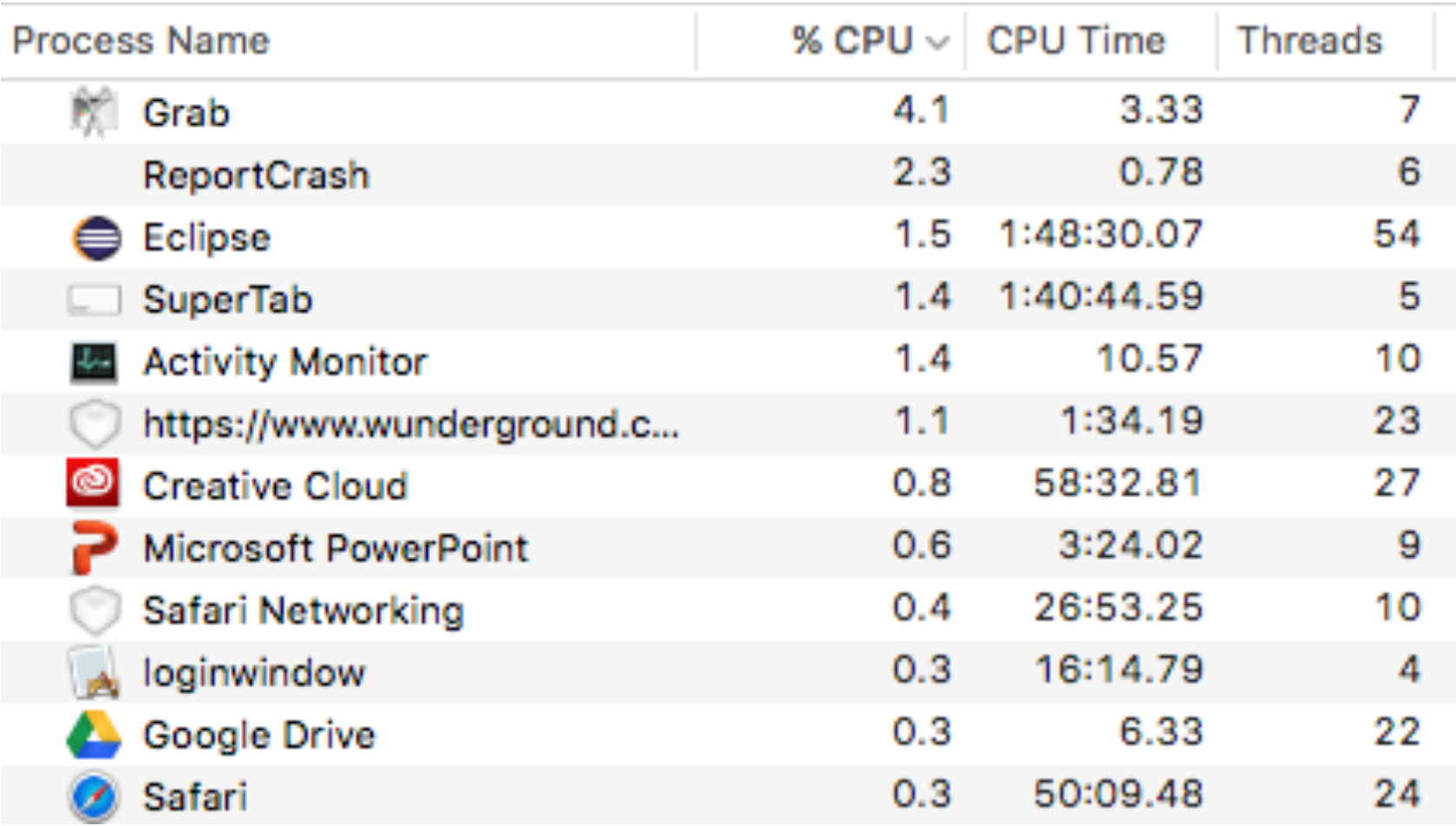

### **Concurrency**

- **9**
- □ Concurrency refers to a single program in which several processes, called threads, are running simultaneously
	- **E** Special problems arise
	- **□** They see the same data and hence can interfere with each other, e.g. one process modifies a complex structure like a heap while another is trying to read it
- $\square$  CS2110: we focus on two main issues:
	- **E** Race conditions
	- ¤ Deadlock

## Race conditions

**10** 

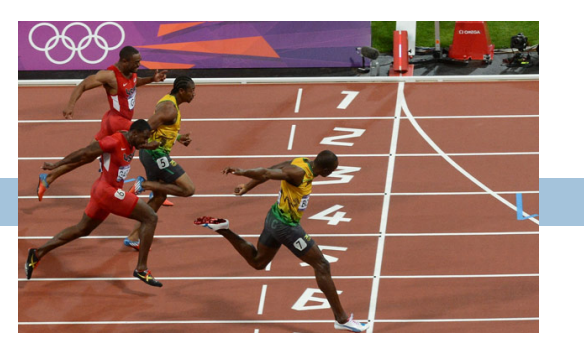

- $\Box$  A "race condition" arises if two or more processes access the same variables or objects concurrently and at least one does updates
- $\Box$  Example: Processes t1 and t2  $x=x+1$ ; for some static global x.

Process t1 Process t2 … ...  $x=x + 1;$   $x=x + 1;$ 

But  $x=x+1$ ; is not an "atomic action": it takes several steps

### Race conditions

#### **11**

#### $\square$  Suppose x is initially 5

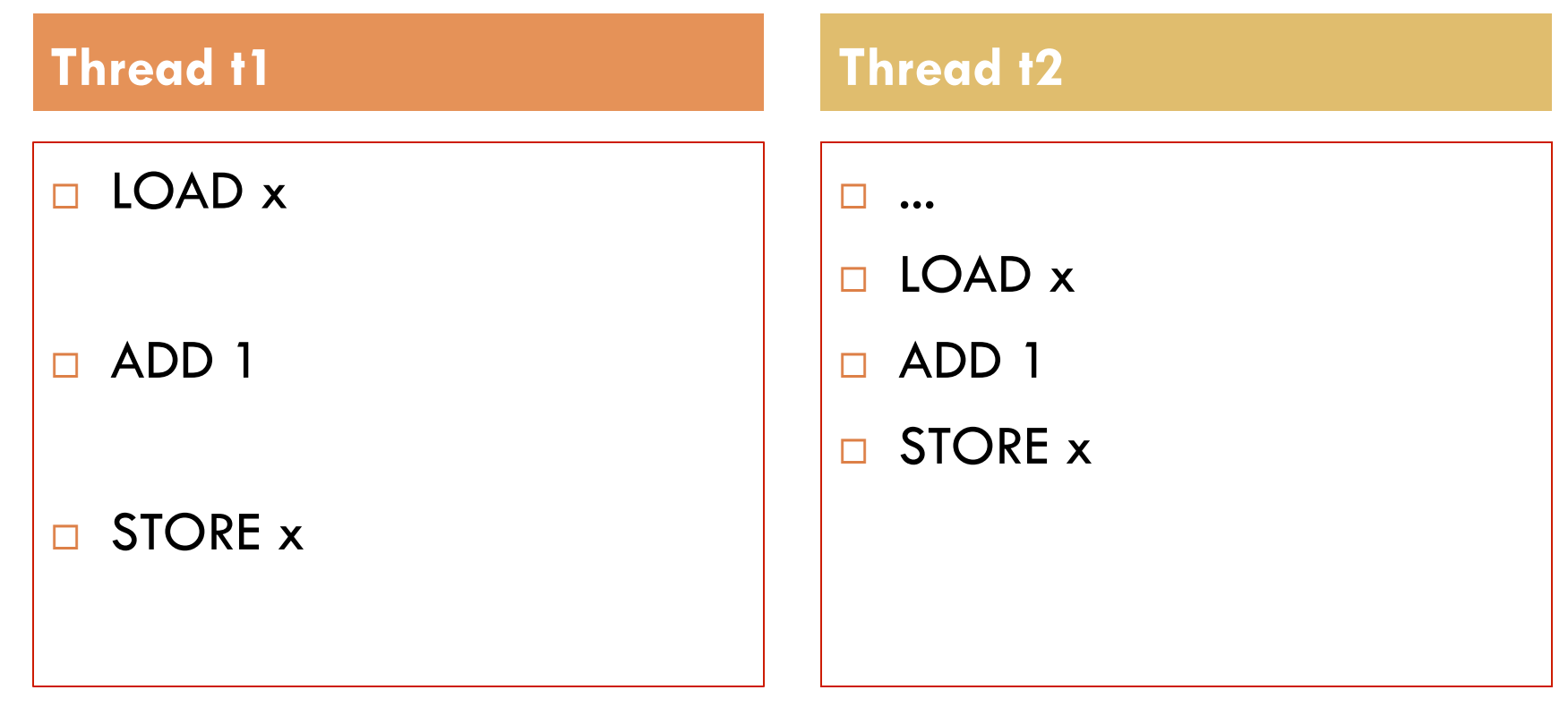

 $\Box$  ... after finishing,  $x = 6!$  We "lost" an update

#### Race conditions

- □ Typical race condition: two processes wanting to change a stack at the same time. Or make conflicting changes to a database at the same time.
- $\Box$  Race conditions are bad news
	- Race conditions can cause many kinds of bugs, not just the example we see here!
	- **□** Common cause for "blue screens": null pointer exceptions, damaged data structures
	- **E** Concurrency makes proving programs correct much harder!

## **Deadlock**

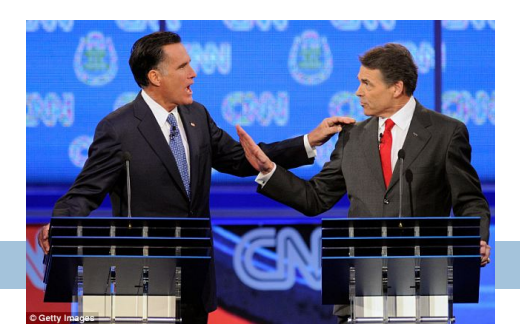

- $\Box$  To prevent race conditions, one often requires a process to "acquire" resources before accessing them, and only one process can "acquire" a given resource at a time.
- □ Examples of resources are:
	- **E** A file to be read
	- ¤ An object that maintains a stack, a linked list, a hash table, etc.
- $\Box$  But if processes have to acquire two or more resources at the same time in order to do their work, **deadlock** can occur. This is the subject of the next slides.

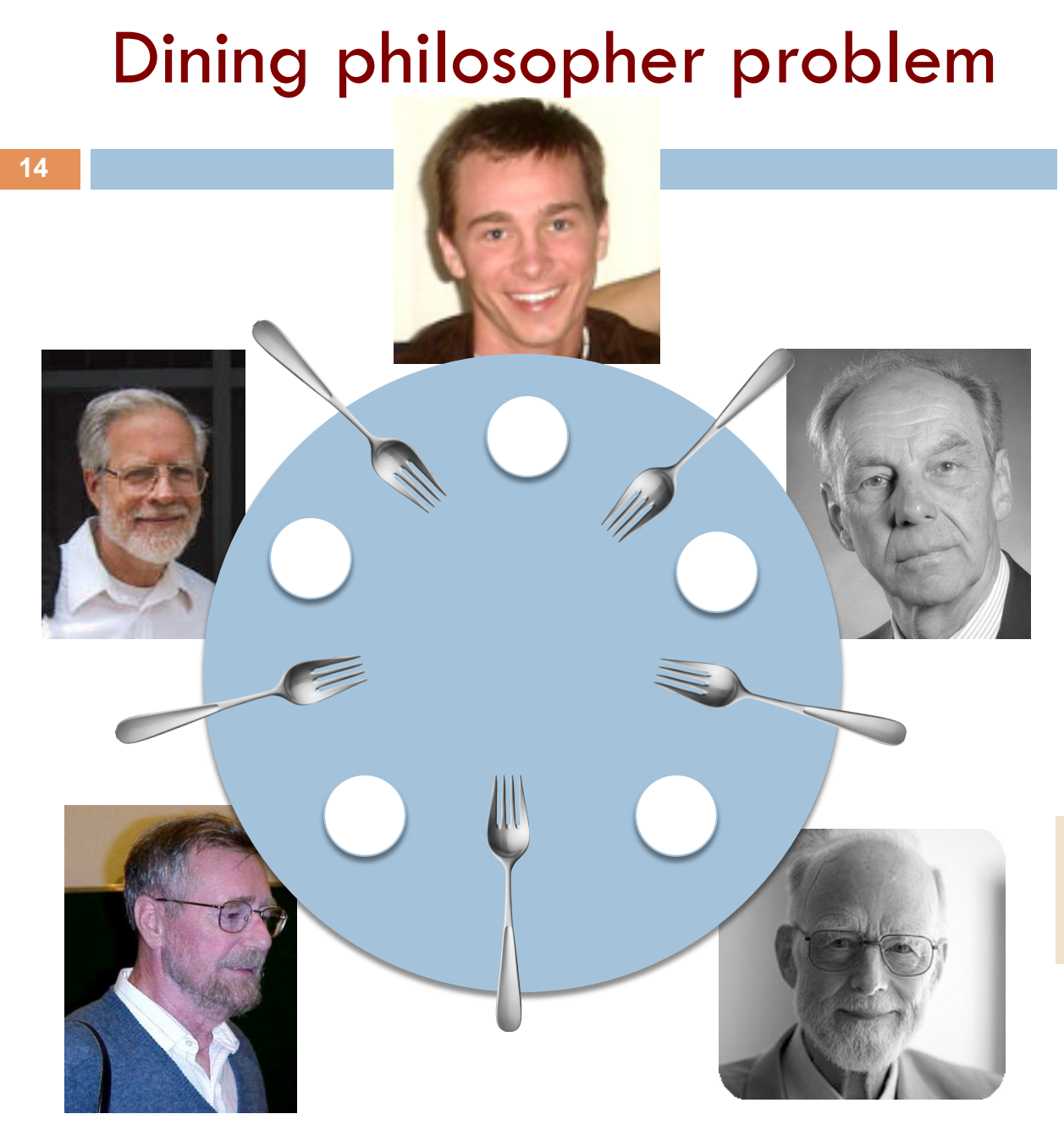

Five philosophers sitting at a table.

Each repeatedly does this: 1. think 2. eat What do they eat? spaghetti.

Need TWO forks to eat spaghetti!

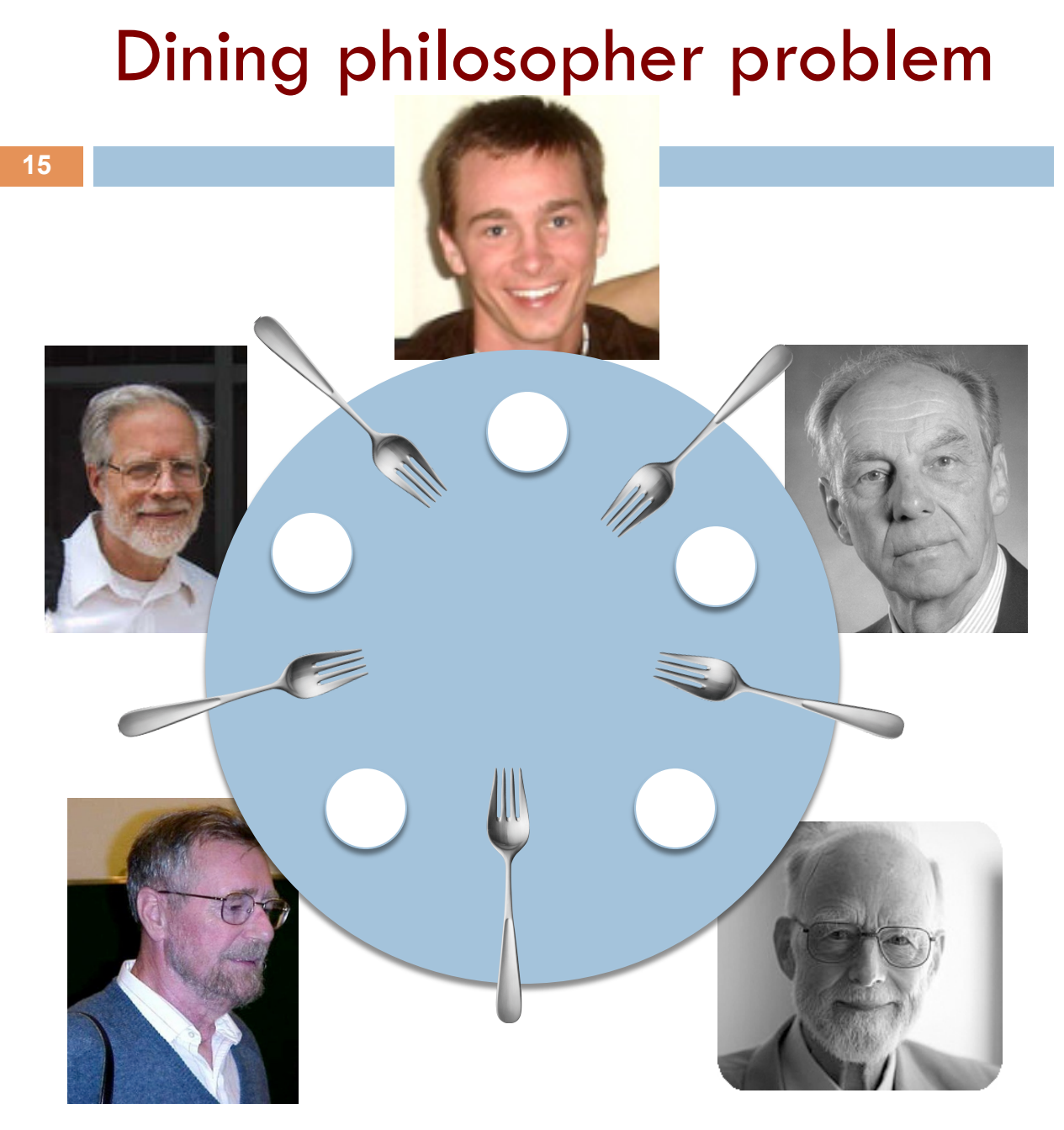

Each does repeatedly : 1. think 2. eat (2 forks)

eat is then:

 pick up left fork pick up right fork pick up food, eat put down left fork put down rght fork

At one point, they all pick up their left forks

**DEADLOCK!** 

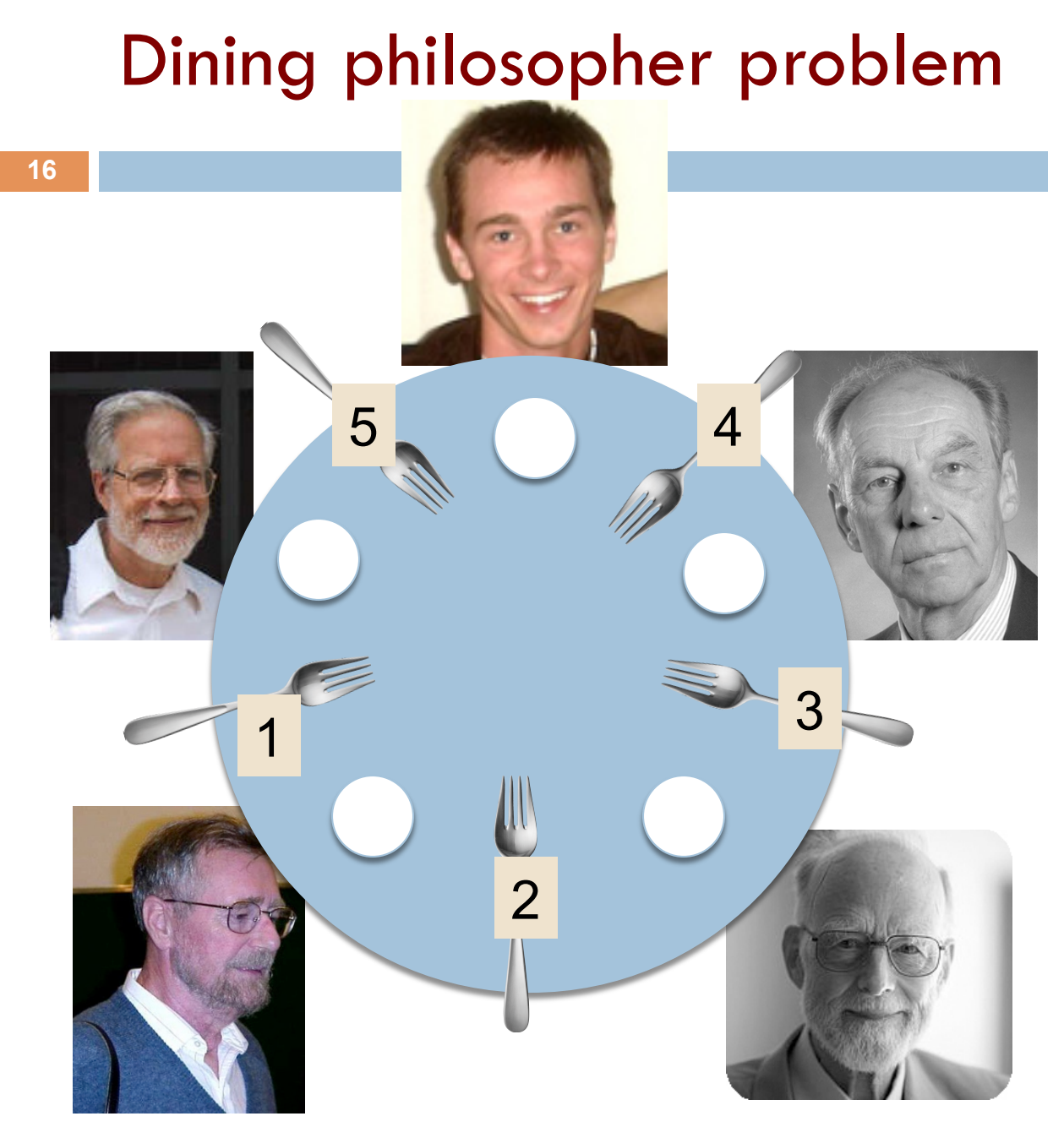

**Simple solution to deadlock:** 

Number the forks. Pick up smaller one first

 1. think 2. eat (2 forks) eat is then:

> pick up smaller fork pick up bigger fork pick up food, eat put down bigger fork put down smallerfork 1

### Java: What is a Thread?

- **17**
- ¨ *A separate* "*execution*" *that runs within a single program and can perform a computational task independently and concurrently with other threads*
- $\Box$  Many applications do their work in just a single thread: the one that called main() at startup
	- **□** But there may still be extra threads...
	- ... Garbage collection runs in a "background" thread
	- $\blacksquare$  GUIs have a separate thread that listens for events and "dispatches" calls to methods to process them
- Today: learn to create new threads of our own in Java

### Thread

- $\Box$  A thread is an object that "independently computes"
	- **□** Needs to be created, like any object
	- Then "started" --causes some method to be called. It runs side by side with other threads in the same program; they see the same global data
- $\Box$  The actual executions could occur on different CPU cores, but but don't have to
	- ¤ We can also simulate threads by *multiplexing* a smaller number of cores over a larger number of threads

#### Java class Thread

- $\Box$  threads are instances of class Thread
	- **□ Can create many, but they do consume space & time**
- $\Box$  The Java Virtual Machine creates the thread that executes your main method.
- $\Box$  Threads have a priority
	- **E** Higher priority threads are executed preferentially
	- By default, newly created threads have initial priority equal to the thread that created it (but priority can be changed)

### Creating a new Thread (Method 1)

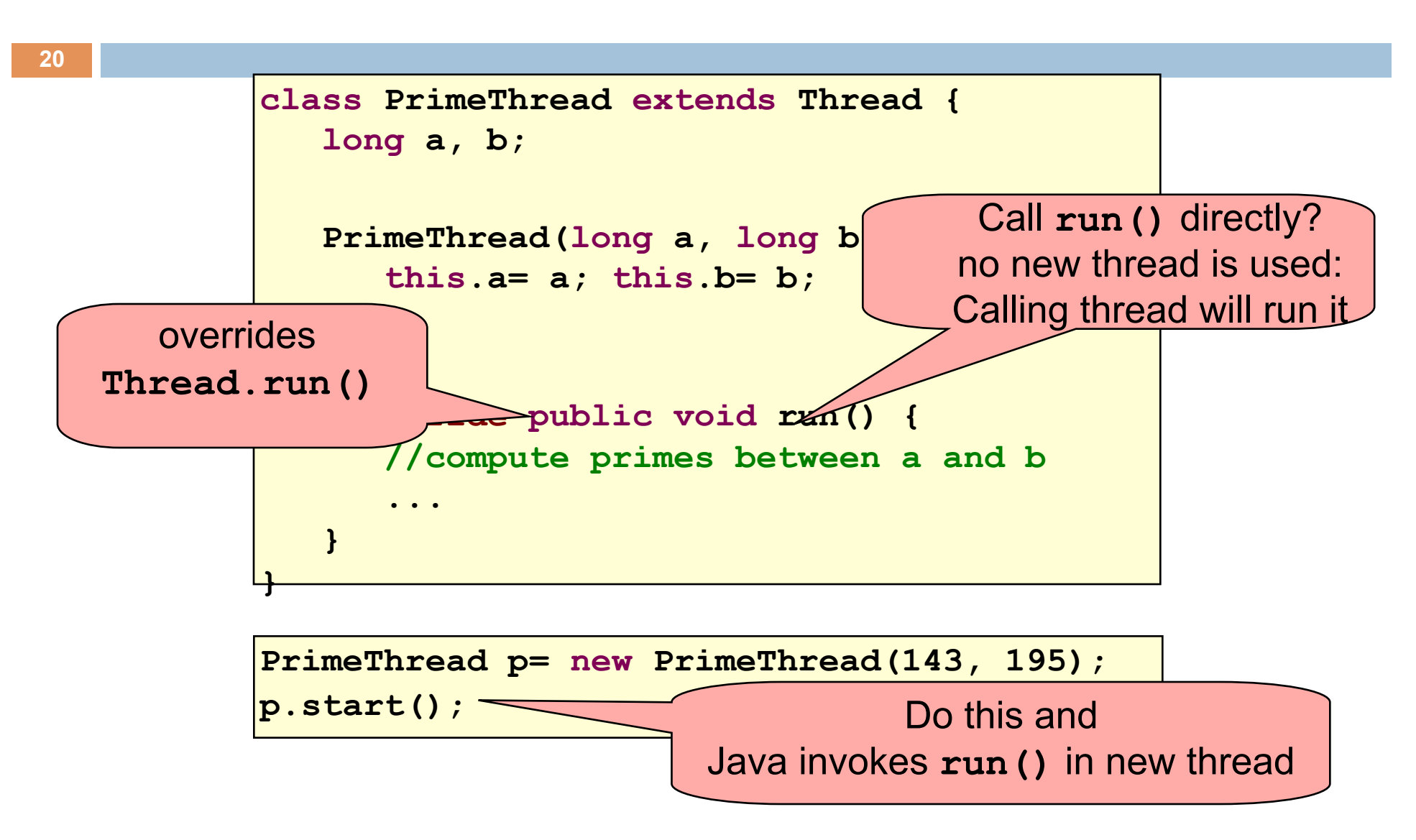

#### Creating a new Thread (Method 2)

**21** 

```
class PrimeRun implements Runnable { 
    long a, b; 
    PrimeRun(long a, long b) { 
       this.a= a; this.b= b; 
    } 
   public void run() { 
       //compute primes between a and b 
 ... 
 } 
}
```

```
PrimeRun p= new PrimeRun(143, 195); 
new Thread(p).start();
```
## Example

#### Thread name, priority, thread group

```
public class ThreadTest extends Thread { 
    public static void main(String[] args) { 
       new ThreadTest().start(); 
       for (int i= 0; i < 10; i++) { 
          System.out.format("%s %d\n", 
             Thread.currentThread(), i); 
 } 
 } 
    public void run() { 
       for (int i= 0; i < 10; i++) { 
          System.out.format("%s %d\n", 
             Thread.currentThread(), i); 
 } 
 } 
}
```
**<sup>22</sup>Thread[Thread-0,5,main] 0 Thread[main,5,main] 0 Thread[main,5,main] 1 Thread[main,5,main] 2 Thread[main,5,main] 3 Thread[main,5,main] 4 Thread[main,5,main] 5 Thread[main,5,main] 6 Thread[main,5,main] 7 Thread[main,5,main] 8 Thread[main,5,main] 9 Thread[Thread-0,5,main] 1 Thread[Thread-0,5,main] 2 Thread[Thread-0,5,main] 3 Thread[Thread-0,5,main] 4 Thread[Thread-0,5,main] 5 Thread[Thread-0,5,main] 6 Thread[Thread-0,5,main] 7 Thread[Thread-0,5,main] 8 Thread[Thread-0,5,main] 9** 

#### Thread name, priority, thread group

# Example

 **}** 

 **}** 

**}** 

```
public class ThreadTest extends Thread { 
    public static void main(String[] args) {
```

```
 new ThreadTest().start(); 
 for (int i= 0; i < 10; i++) {
```

```
 System.out.format("%s %d\n", 
    Thread.currentThread(), i);
```

```
 }
```

```
 public void run() { 
       currentThread().setPriority(4); 
       for (int i= 0; i < 10; i++) { 
          System.out.format("%s %d\n", 
             Thread.currentThread(), i); 
 }
```
**23 Thread[main,5,main] 0 Thread[main,5,main] 1 Thread[main,5,main] 2 Thread[main,5,main] 3 Thread[main,5,main] 4 Thread[main,5,main] 5 Thread[main,5,main] 6 Thread[main,5,main] 7 Thread[main,5,main] 8 Thread[main,5,main] 9 Thread[Thread-0,4,main] 0 Thread[Thread-0,4,main] 1 Thread[Thread-0,4,main] 2 Thread[Thread-0,4,main] 3 Thread[Thread-0,4,main] 4 Thread[Thread-0,4,main] 5 Thread[Thread-0,4,main] 6 Thread[Thread-0,4,main] 7 Thread[Thread-0,4,main] 8 Thread[Thread-0,4,main] 9** 

#### Thread name, priority, thread group

### Example

```
public class ThreadTest extends Thread { 
    public static void main(String[] args) { 
       new ThreadTest().start(); 
       for (int i= 0; i < 10; i++) { 
          System.out.format("%s %d\n", 
             Thread.currentThread(), i); 
 } 
 } 
    public void run() { 
       currentThread().setPriority(6); 
       for (int i= 0; i < 10; i++) { 
          System.out.format("%s %d\n", 
             Thread.currentThread(), i); 
}}}
```
**24 Thread[main,5,main] 0 Thread[main,5,main] 1 Thread[main,5,main] 2 Thread[main,5,main] 3 Thread[main,5,main] 4 Thread[main,5,main] 5 Thread[Thread-0,6,main] 0 Thread[Thread-0,6,main] 1 Thread[Thread-0,6,main] 2 Thread[Thread-0,6,main] 3 Thread[Thread-0,6,main] 4 Thread[Thread-0,6,main] 5 Thread[Thread-0,6,main] 6 Thread[Thread-0,6,main] 7 Thread[Thread-0,6,main] 8 Thread[Thread-0,6,main] 9 Thread[main,5,main] 6 Thread[main,5,main] 7 Thread[main,5,main] 8 Thread[main,5,main] 9** 

# Example

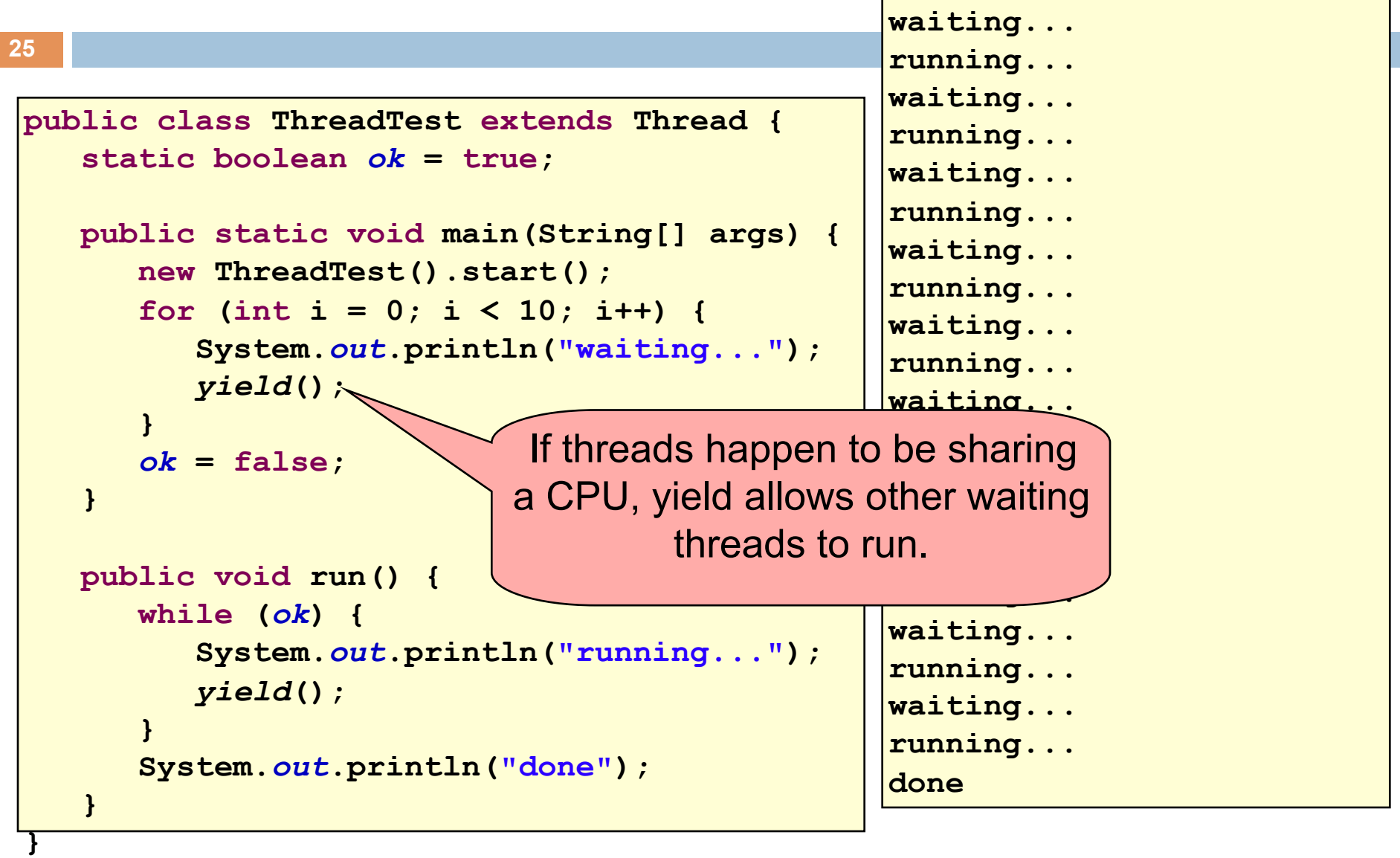

## Terminating Threads is tricky

 $\square$  Easily done... but only in certain ways

**26** 

- ¤ *Safe way to terminate a thread*: *return from method run*
- ¤ *Thread throws uncaught exception*? *whole program will be halted (but it can take a second or two ... )*
- $\square$  Some old APIs have issues: stop(), interrupt(), suspend(), destroy(), etc.
	- $\blacksquare$  Issue: Can easily leave application in a "broken" internal state.
	- Many applications have some kind of variable telling the thread to stop itself.

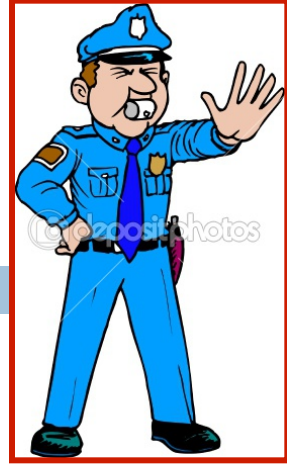

## Threads can pause

- When active, a thread is "runnable".
	- It may not actually be "running". For that, a CPU must schedule it. Higher priority threads could run first.
- $\Box$  A thread can pause
	- **□** Call Thread.sleep(k) to sleep for k milliseconds
	- **□** Doing I/O (e.g. read file, wait for mouse input, open file) can cause thread to pause
	- **□** Java has a form of locks associated with objects. When threads lock an object, one succeeds at a time.

# Background (daemon) Threads

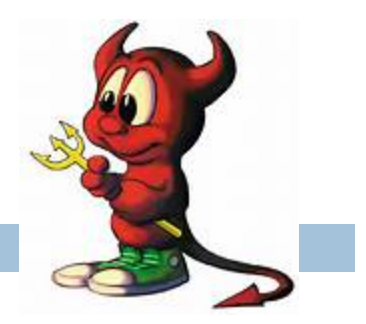

- $\Box$  In many applications we have a notion of "foreground" and "background" (daemon) threads
	- **□** Foreground threads are doing visible work, like interacting with the user or updating the display
	- **□** Background threads do things like maintaining data structures (rebalancing trees, garbage collection, etc.)
- $\Box$  On your computer, the same notion of background workers explains why so many things are always running in the task manager.

#### Example: a lucky scenario

**29** 

```
private Stack<String> stack= new Stack<String>(); 
public void doSomething() { 
    if (stack.isEmpty()) return; 
    String s= stack.pop(); 
    //do something with s... 
}
```
Suppose threads A and B want to call **doSomething()**, and there is one element on the stack

- 1. thread A tests **stack.isEmpty()** false
- 2. thread A pops  $\Rightarrow$  stack is now empty
- 3. thread B tests  $stack.i{sEmpty}() \Rightarrow true$
- 4. thread B just returns nothing to do

### Example: an unlucky scenario

```
30 
   private Stack<String> stack = new Stack<String>(); 
   public void doSomething() { 
       if (stack.isEmpty()) return; 
       String s= stack.pop(); 
       //do something with s... 
   }
```
Suppose threads A and B want to call **doSomething()**, and there is one element on the stack

- 1. thread A tests  $stack.i$ **sEmpty()**  $\Rightarrow$  false
- 2. thread B tests  $stack.i$ sEmpty()  $\Rightarrow$  false
- 3. thread A pops  $\Rightarrow$  stack is now empty
- 4. thread B pops  $\Rightarrow$  Exception!

## Synchronization

- $\Box$  Java has one primary tool for preventing race conditions. you must use it by carefully and explicitly – it isn't automatic.
	- **□** Called a synchronization barrier
	- ¤ Think of it as a kind of lock
		- **n** Even if several threads try to acquire the lock at once, only one can succeed at a time, while others wait
		- When it releases the lock, another thread can acquire it
		- Can't predict the order in which contending threads get the lock but it should be "fair" if priorities are the same

#### Solution: use with synchronization

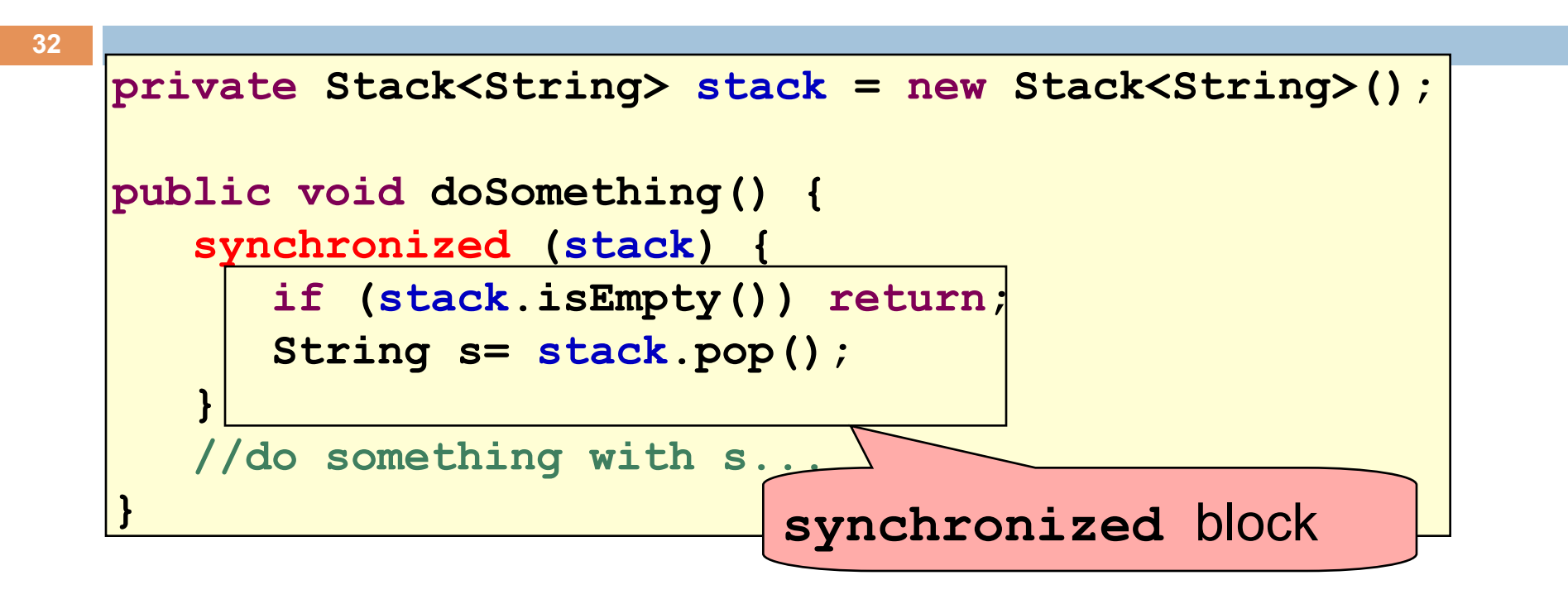

- Put critical operations in a **synchronized** block
- The **stack** object acts as a lock
- Only one thread can own the lock at a time

## Solution: locking

**33** 

• You can lock on any object, including **this** 

```
public void doSomething() { 
    synchronized (this) { 
 ... 
 } 
}
```
Syntactic sugar for the above:

**public synchronized void doSomething() { ... }** 

## Synchronization + priorities

- **34**
- $\Box$  Combining mundane features can get you in trouble
- Java has priorities ... and synchronization
	- But they don't "mix" nicely
	- **□** High-priority runs before low priority
	- **□** ... The lower priority thread "starves"
- □ Even worse...

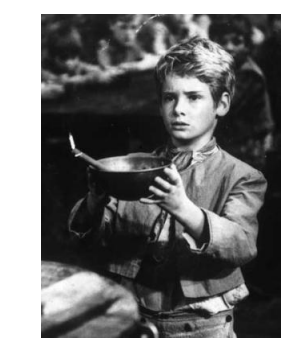

■ With many threads, you could have a second high priority thread stuck waiting on that starving low priority thread! Now both are starving...

## Fancier forms of locking

- $\Box$  Java developers have created various synchronization abstract data types
	- Semaphores: a kind of synchronized counter (invented by Dijkstra)
	- **E** Event-driven synchronization
- $\Box$  The Windows and Linux and Apple O/S have kernel locking features, like file locking
- □ But for Java, synchronized is the core mechanism

# Finer grained synchronization

 $\Box$  Java allows you to do fancier synchronization ■ But can only be used inside a synchronization block ■ Special primatives called wait/notify

wait/notify

**37** 

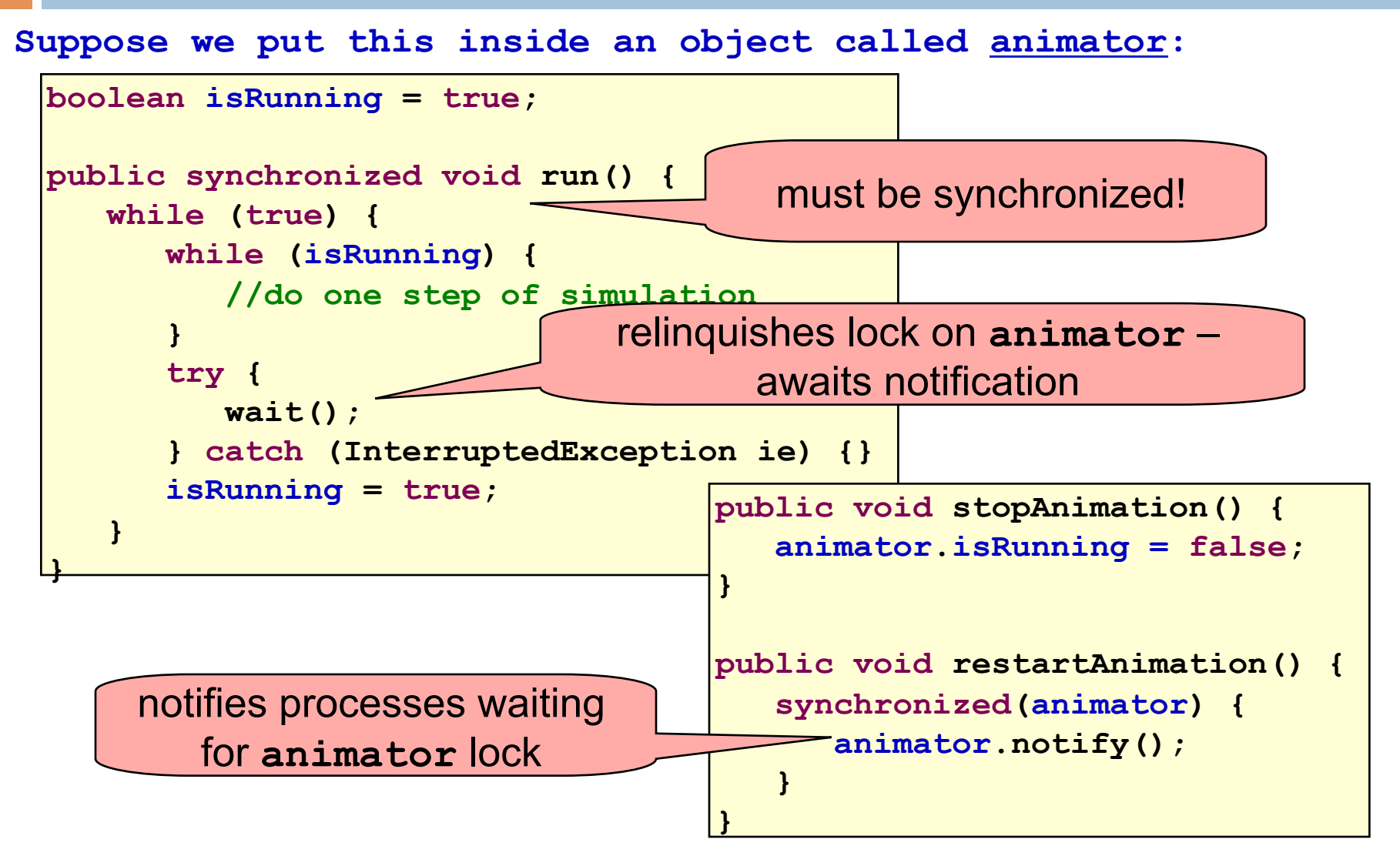

## Summary

- **□** Use of multiple processes and multiple threads within each process can exploit concurrency
	- <sup>n</sup> Which may be real (multicore) or "virtual" (an illusion)
- **□ When using threads, beware!** 
	- **n** Synchronize any shared memory to avoid race conditions
	- Synchronize objects in certain order to avoid deadlocks
	- **Exen with proper synchronization, concurrent programs** can have other problems such as "livelock"
- **□** Serious treatment of concurrency is a complex topic (covered in more detail in cs3410 and cs4410)